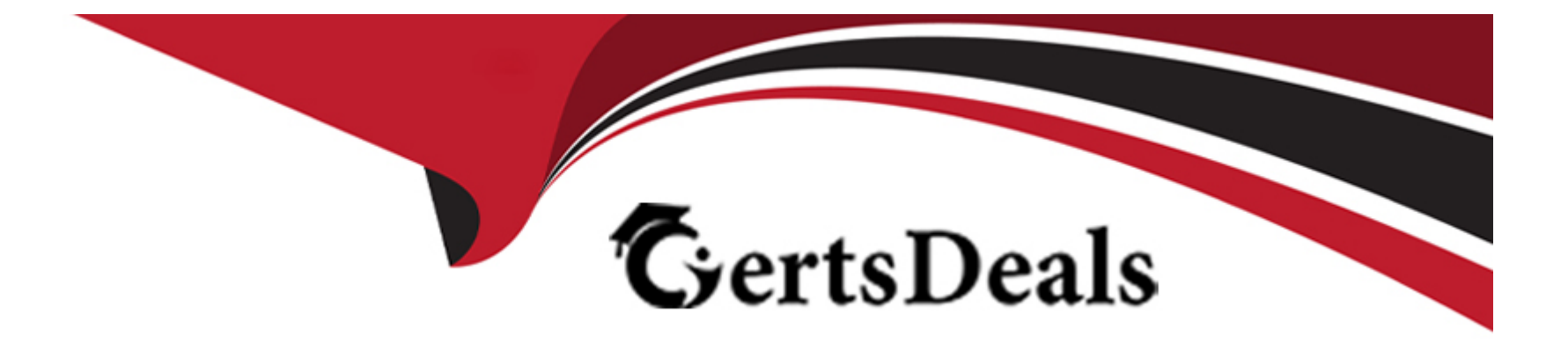

# **Free Questions for ICDL-Excel by certsdeals**

# **Shared by Larson on 29-01-2024**

**For More Free Questions and Preparation Resources**

**Check the Links on Last Page**

# **Question 1**

## **Question Type: MultipleChoice**

Use the Find tool to find the name Kim Brown in this worksheet.

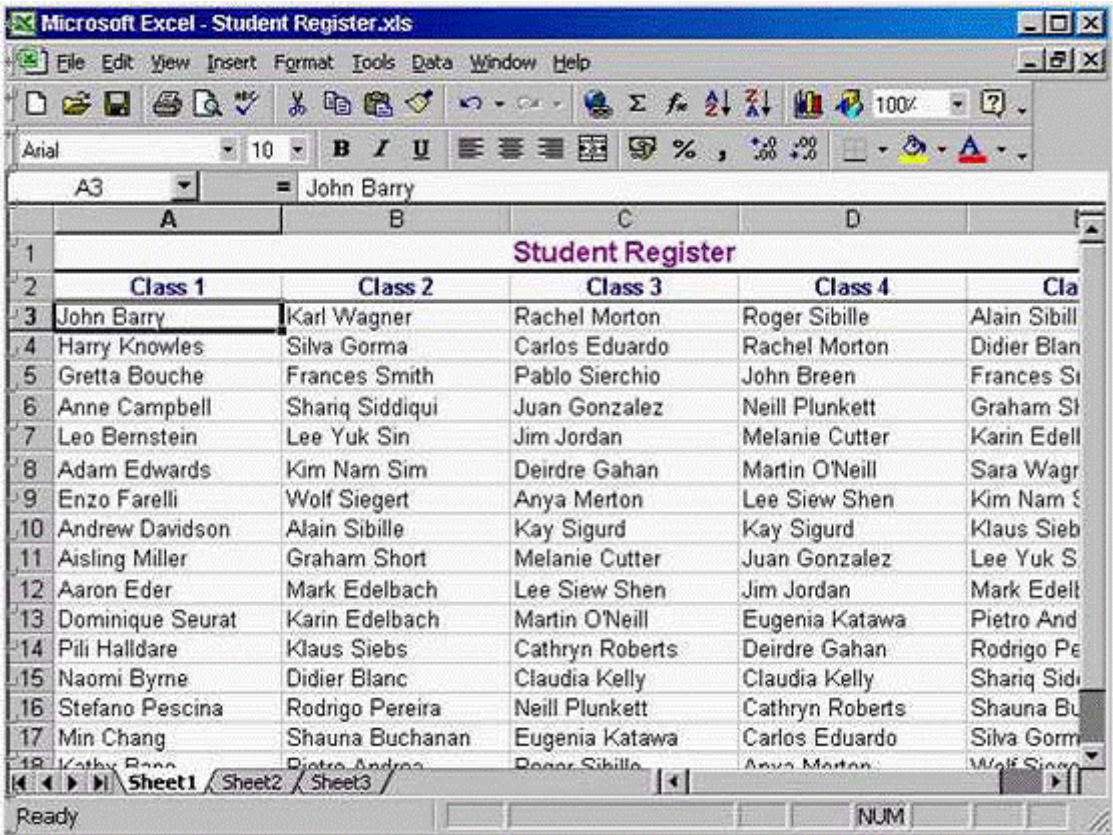

### **A-** Option A

Edit -> find -> type Kim Brown -> click on the find next button

### **Answer:**

A

# **Question 2**

**Question Type: MultipleChoice**

Cut the selected range and paste it into cell A1 on the worksheet entitled Qtr 3 in this workbook.

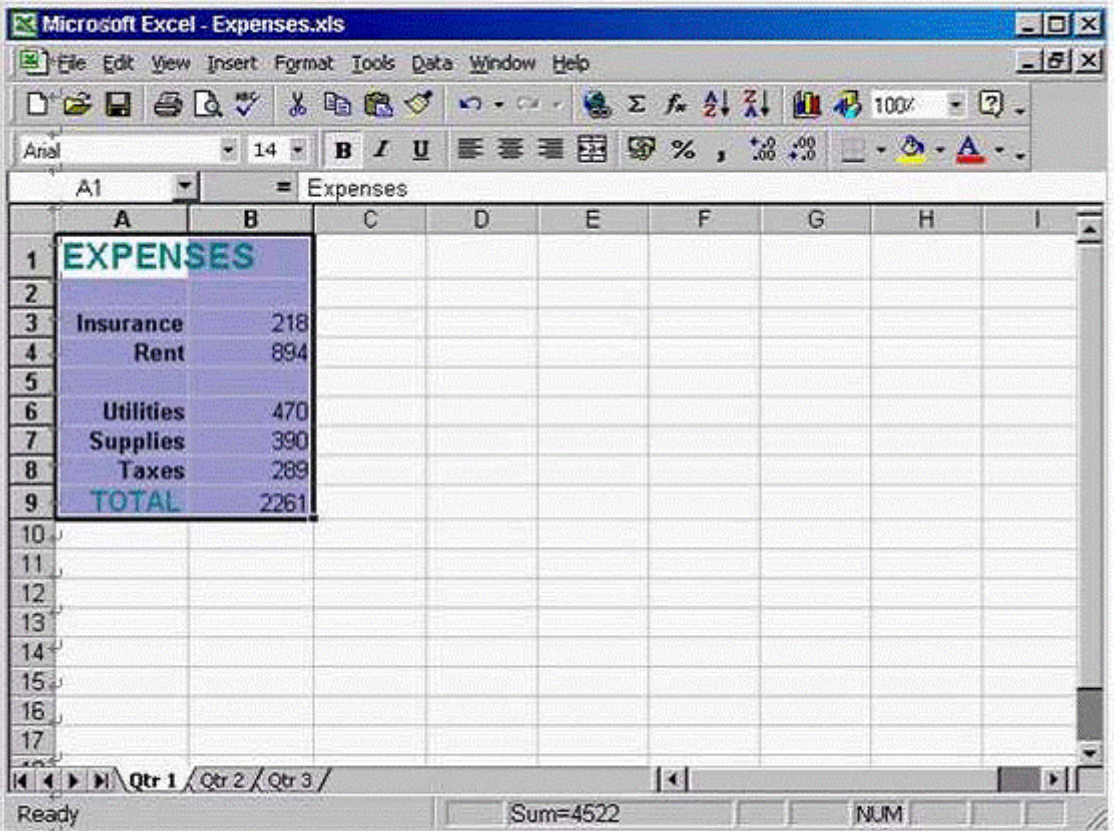

### **A-** Option A

Click on the cut tool from the standard tool bar -> select the Qtr3 sheet -> select cell A1 -> click on the paste tool from the standard tool bar

A

## **Question 3**

### **Question Type: MultipleChoice**

Which TWO of the following would calculate the amount left to spend for March?

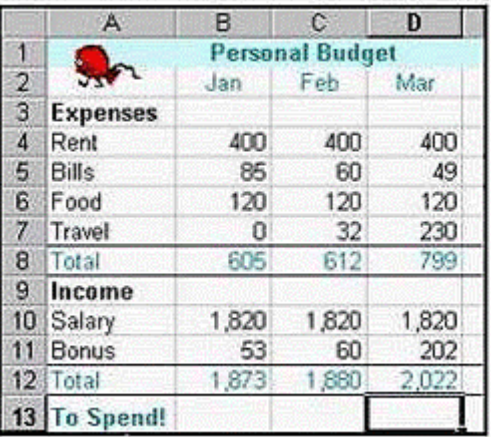

### **Options:**

**A-** =D12-D8

**B-** =SUM(D4:D7)-SUM(D10:D11)

**C-** =(D10:D11)-(D4:D7)

**D-** =SUM(D10:D11)-SUM(D4:D7)

# **Answer:**

A, D

## **Question 4**

**Question Type: MultipleChoice**

Dragging the fill handle up to cell B3 will fill B3 with:

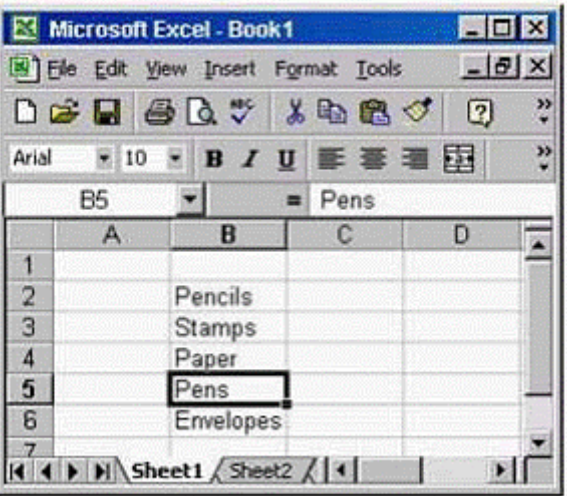

**A-** Envelopes

**B-** Pens

**C-** Paper

**D-** Stamps

### **Answer:**

# **Question 5**

### **Question Type: MultipleChoice**

Use click-and-drag to select th range A4:C6 If necessary you can try again by repeating the click and drag action.

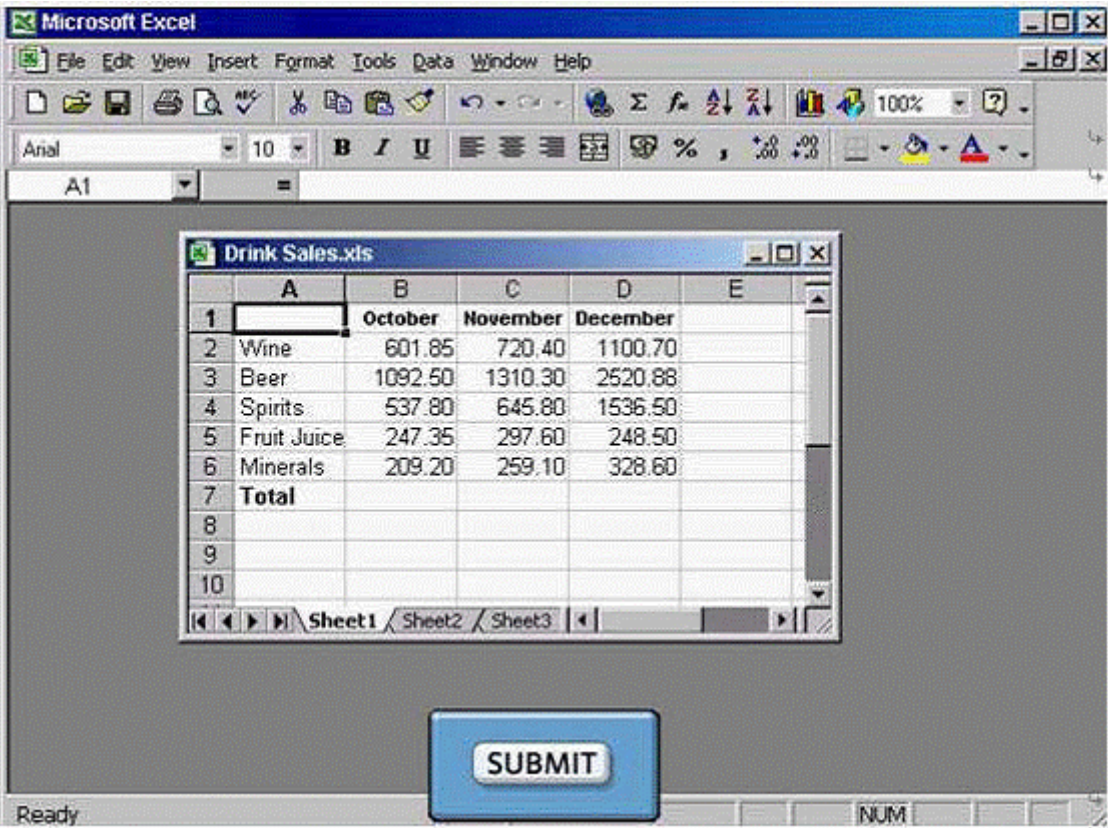

### **A-** Option A

Select cell A4 and drag to cell C6

#### **Answer:**

A

# **Question 6**

**Question Type: MultipleChoice**

Print this worksheet.

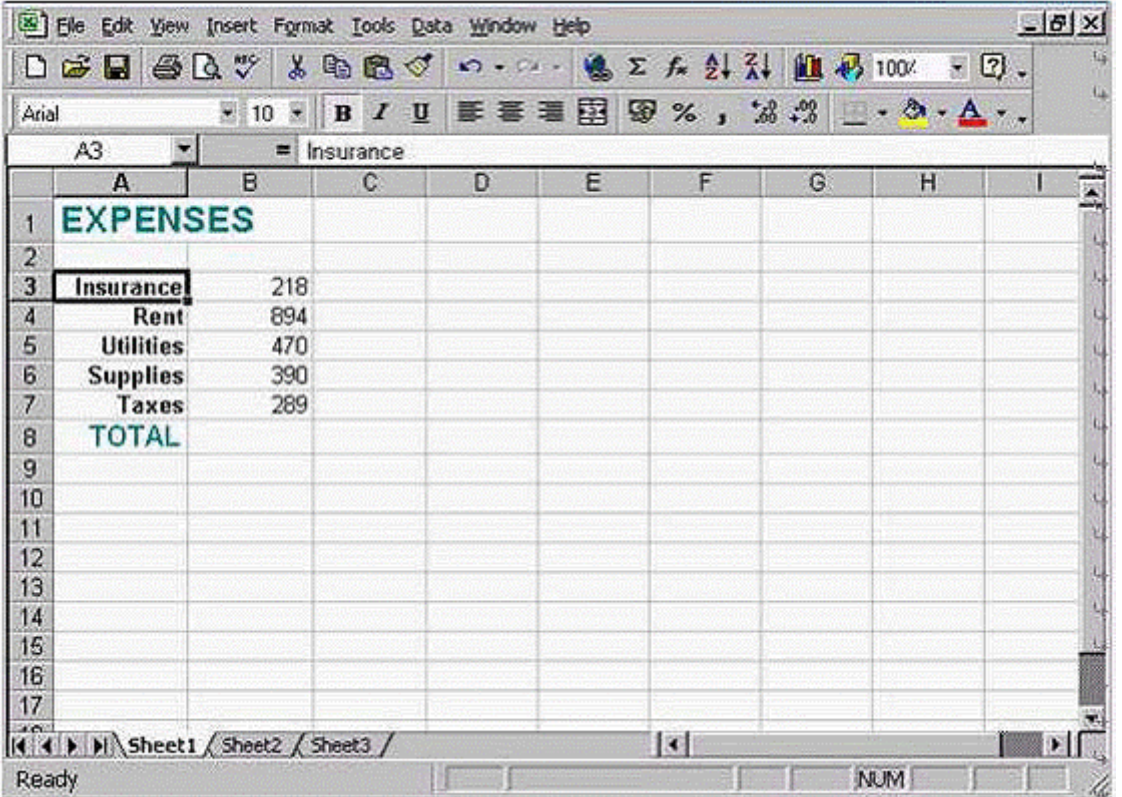

**A-** Option A

File -> print -> ok

### **Answer:**

# **Question 7**

**Question Type: MultipleChoice**

Add a page footer with the text Confidential that will print at the botton left of all the pages in this woksheet.

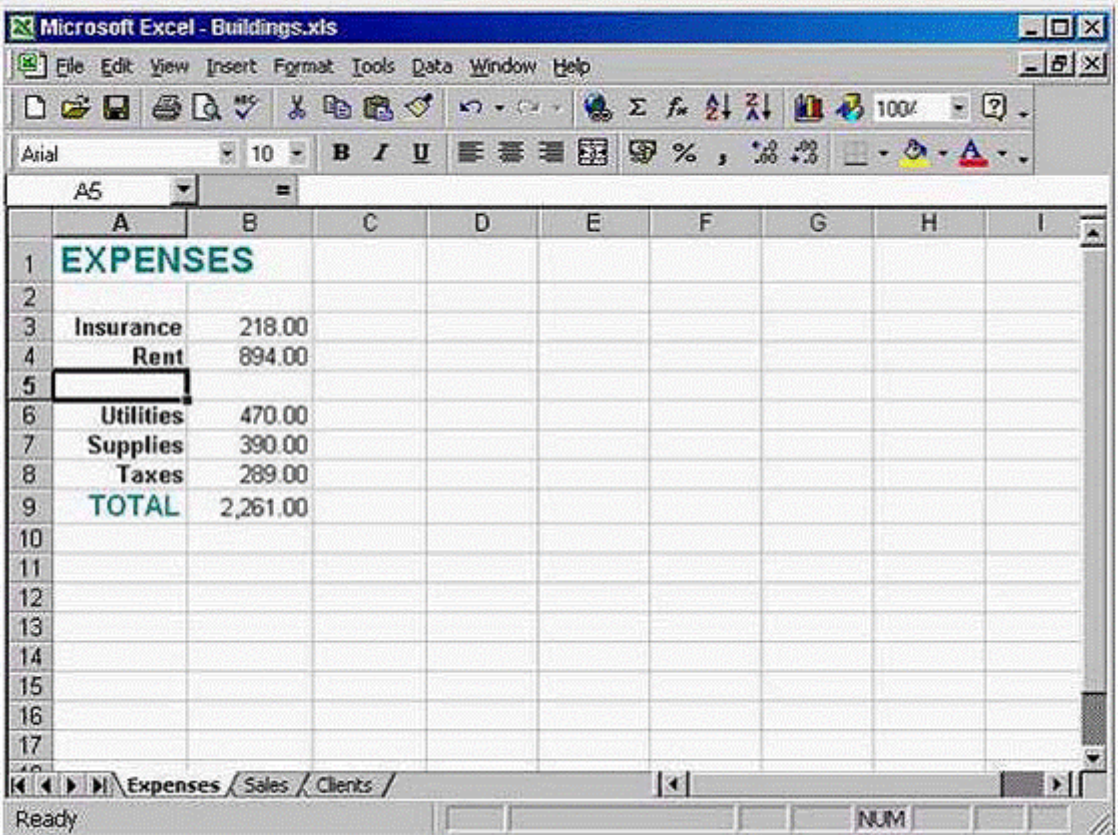

### **A-** Option A

View -> Header and footer -> click on the custom footer -> type Confidential

#### **Answer:**

A

To Get Premium Files for ICDL-Excel Visit

[https://www.p2pexams.com/products/icdl-exce](https://www.p2pexams.com/products/ICDL-Excel)l

For More Free Questions Visit [https://www.p2pexams.com/icdl/pdf/icdl-exce](https://www.p2pexams.com/icdl/pdf/icdl-excel)l